## **Je suis parent d'un ou plusieurs enfant(s) scolarisé(s) dans un établissement public de l'académie de Rennes, j'active mon compte EduConnect :**

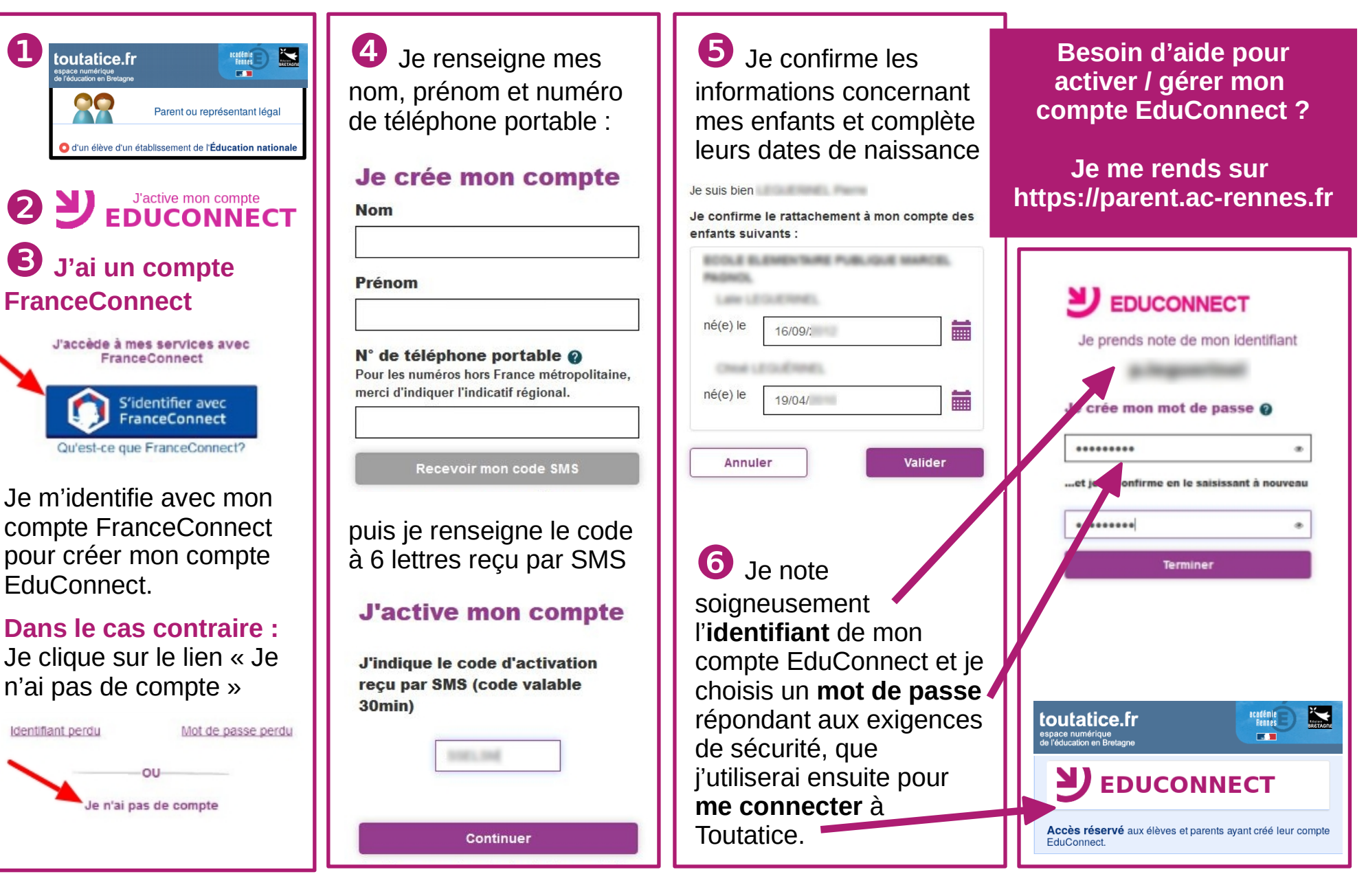